# **Ibm Serverguide 9 Download**

As recognized, adventure as with ease as experience approximately lesson, anusement, as competently as pact can be gotten by just checking out a books **Ibm Serverguide 9Download** along with it is not directly done, you cou

We have enough money you this proper as with ease as easy habit to acquire those all. We present Ibm Serverguide 9Download and numerous book collections from fictions to scientific research in any way, along with them is t

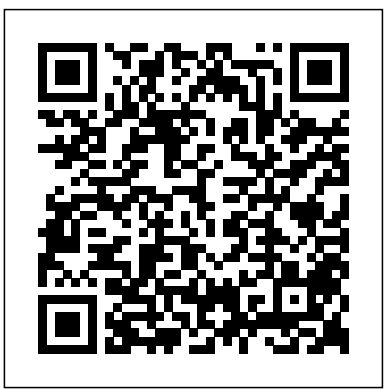

*Fedora 31 Essentials* Addison-Wesley Professional

This IBM® Redbooks® publication describes the positioning of the IBM Systems Director in the complete management range. It also compares the IBM Systems Director with the IBM Flex Systems Manager (FSM) and describes the environments for which each tool is best suited. This publication helps you plan, install, tailor, and configure the IBM Systems Director on different platforms. It contains information about required system resources and which network ports are used. It shows how to use the Workload Estimator to select the appropriate hardware for IBM Systems Director server and provides information about the IBM Systems Director Editions. Best practices are covered for the basic management tasks that are available in IBM Systems Director, including how to perform discovery; how to collect inventory on discovered resources; how to deploy agent, driver, and firmware updates; how to manage hardware events; and other miscellaneous tasks. An overview of best practices is provided for using IBM Systems Director VMControlTM. Systems Director VMControl is a crossplatform product that assists you in rapidly deploying virtual appliances to create virtual servers that are configured with the operating system and software applications that you want. It also enables you to group resources into system pools, which enable you to centrally manage and control the different workloads in your environment. The following plug-in offerings are described: Energy monitoring and management features offered by IBM Systems Director Active Energy ManagerTM along with the best practice, which needs to be followed in using the IBM Systems Director Active Energy Manager. The IBM AIX® Profile Manager is a tool that can help implement and monitor the security of all AIX servers in a production environment but also implement and monitor the system compliance of those AIX servers. Best practices and the most important questions to ask before creating Workload Partition Manager (WPAR) and WPAR Manager infrastructure. In addition, how you can manage and relocate WPARs using WPAR Professional Manager graphical interface and the command-line interface. Network Control basic functionalities and how to plan for Network Control deployments and also a number of common scenarios with best practices. The IBM Systems Director Service and Support Manager describes how to set up and how to handle serviceable events. Best practices for the Storage Monitoring and Management capabilities offered by IBM Systems Director server. This book is for IBM IT specialists and IT architects, IBM Business Partners, and clients, who are utilizing the Web Administration package specific to the Linux platform. or considering implementing IBM Systems Director.

### **Introducing Linux Distros IBM Redbooks**

requirements foreven more secure, scalable, and highly available mainframe TCP/IP implementations. The privacy and information security requirements add even more levels of IBM z/OS Communications Server TCP/IP Implementation series provides understandable, step-by-step guidance for enabling the most commonly used and important functions of z/OS Communications Server TCP/IP. This IBM Redbooks® publication provides useful implementation scenarios and configuration recommendations for many of the TCP/IP standard applications that z/OS Communications Server supports. Implementing Tableau Server IBM Redbooks IBM® Systems Director is a platform management foundation that streamlines the way that physical and virtual systems are managed. Using industry standards, IBM Systems Director supports multiple operating systems and virtualization technologies. This paper provides guidance and preferred practices about how to install and configure IBM Systems Director **Version 63 Also, installation guidance, fundamental topics, such as discovery and inventory,** cases. It can also help you effectively use the functionality of your and more advanced topics, such as troubleshooting and automation, are covered. This paper Information Server product modules and components to successfully achieve is meant to be a partner to the comprehensive documentation in the IBM Systems Director Information Center. This paper is aimed at IT specialists who are planning to install and configure IBM Systems Director on Microsoft Windows, Linux, or IBM AIX®. PC Mag Packt Publishing Ltd

PCMag.com is a leading authority on technology, delivering Labs-based, independent reviews of the latest products and services. Our expert industry analysis  $\frac{platform}{arcross}$  public and private clouds, such as the IBM CloudTM, your and practical solutions help you make better buying decisions and get more from technology.

IBM z/OS V2R2 Communications Server TCP/IP Implementation: Volume 3 High Availability, Scalability, and Performance Pearson Education

For more than 50 years, IBM® mainframes have supported an extraordinary portion of the world's computing work, providing centralized corporate databases and mission-critical enterprise-wide applications. IBM System z®, the latest generation of the IBM distinguished family of mainframe systems, has come a long way from its IBM System/360 heritage. Likewise, its IBM z/OS® operating system is far superior to its predecessors in providing, among many other capabilities, world-class and state-of-the-art support for the TCP/IP Internet Protocol suite. TCP/IP is a large and evolving collection of communication protocols that are deployment specialists, developers and solution architects. managed by the Internet Engineering Task Force (IETF), an open, volunteer organization. Because of its openness, the TCP/IP protocol suite has become the foundation for the set of technologies that form the basis of the Internet. The convergence of IBM mainframe capabilities with Internet technology, connectivity, and

standards (particularly TCP/IP) is dramatically changing the face of information technology and driving shared metadata platform across products, environments, and servers. Data complexity. IBM® InfoSphere® Information Server provides a comprehensive, metadata-driven platform for delivering trusted information across heterogeneous systems. This IBM Redbooks® publication presents guidelines and criteria for the successful deployment of InfoSphere Information Server components in typical logical infrastructure topologies that use shared metadata capabilities of the platform, and support development lifecycle, data privacy, information security, high availability, and performance requirements. This book can help you evaluate information requirements to determine an appropriate deployment architecture, based on guidelines that are presented here, and that can fulfill specific use your business goals. This book is for IT architects, information management and integration specialists, and system administrators who are responsible for delivering the full suite of information integration capabilities of InfoSphere Information Server.

In this IBM® Redbooks® publication, we focus on, and provide an overview of, the high availability and Enterprise Replication features of IBM Informix® 11.70. Informix provides solutions for making data highly available in the MACH11 cluster. The components of the MACH11 cluster include High Availability Data Replication (HDR), Shared Disk Secondary (SDS), and Remote Secondary Standby (RSS) servers. Enterprise Replication Splunk 6.3 Develop and manage your own Splunk apps for greater (ER) provides a means of selectively replicating data between systems in near real time. The Informix Flexible Grid eliminates the administrative techniques including advanced searches, manipulations, and complexity of ER. Flexible Grid provides the ability to automatically create database objects, such as tables, indexes, and stored procedures, on all nodes within the grid as a single operation. These enhanced Enterprise Replication features provide solutions for those customers requiring reliable and quick dissemination of data across a global organization. There is also enhanced capability for customers requiring High Availability Disaster Recovery, in the form of the ability to resend primary server indexes to secondary servers without requiring a rebuild of the index on the primary server. Capabilities such as these enable faster, easier, and more reliable distribution and high availability of data, resulting in improved access and use throughout the enterprise. Metadata Management with IBM InfoSphere Information Server McGraw Hill This IBM® RedpaperTM publication will guide the user through the installation, configuration, and administration of IBM Communications Server for Data Center Deployment V7.0. It is not intended to be allinclusive. Rather, it builds on previous publications referenced throughout the document. The focus is on the consolidation of Systems Network Architecture (SNA) resources, key features and functions available in IBM Communications Server for Data Center Deployment, and Implementation Guide for IBM Blockchain Platform for Multicloud IBM Redbooks Master the art of getting the maximum out of your machine data using Splunk About This Book A practical and comprehensive guide to the advanced functions of Splunk,, including the new features of insight from your machine data Full coverage of high-level Splunk visualization Who This Book Is For This book is for Splunk developers looking to learn advanced strategies to deal with big data from an enterprise architectural perspective. It is expected that readers have a basic understanding and knowledge of using Splunk Enterprise. What You Will Learn Find out how to develop and manage apps in Splunk Work with important search commands to perform data analytics on uploaded data Create visualizations in Splunk Explore tweaking Splunk Integrate Splunk with any preexisting application to perform data crunching efficiently and in real time Make your big data speak with analytics and visualizations using Splunk Use SDK and Enterprise integration with tools such as R and Tableau In Detail Master the power of Splunk and learn the advanced strategies to get the most out of your machine data with this practical advanced guide. Make sense of the hidden data of your organization – the insight of your servers, devices, logs, traffic and clouds. Advanced Splunk shows you how. Dive deep into Splunk to find the most efficient solution to your data problems. Create the robust Splunk solutions you need to make informed decisions in big data machine analytics. From

Implementing an IBM High-Performance Computing Solution on IBM POWER8 IBM Redbooks visualizations to enterprise integration, this well-organized high level guide has everything you need for Splunk mastery. Start with

IBM Blockchain Platform for Multicloud enables users to deploy the own data center, and third-party public clouds, such as AWS and Microsoft with uploading data, search commands for basic and advanced Azure. It provides a blockchain console user interface that you can use to deploy and manage blockchain components on an IBM Cloud Private cluster. This IBM RedbooksTM publication discusses the major features, use case scenarios, deployment options, configuration details, performance and scalability considerations of IBM Blockchain Platform for Multicloud. We also cover step-by-step implementation details for both Secure Service Container and non-Secure Service Container environments. You also learn about the benefits of deploying and using a blockchain environment on LinuxONE. The target audience for this book is blockchain PC Mag eBookFrenzy a complete overview of all the new features and advantages of the latest version of Splunk and the Splunk Environment. Go hands on analytics, advanced visualization techniques, and dashboard customizing. Discover how to tweak Splunk to your needs, and get a complete on Enterprise Integration of Splunk with various analytics and visualization tools. Finally, discover how to set up and use all the new features of the latest version of Splunk. Style and approach This book follows a step by step approach. Every new concept is built on top of its previous chapter, and it is full of examples and practical scenarios to help the reader experiment as they read. IBM InfoSphere Information Server Deployment Architectures IBM

Typical deployment architectures introduce challenges to fully using the Redbooks

This IBM Redbooks publication describes the High Availability  $\,$  enhances the value of your data warehouse investment. In this was introduced with IMS Version 7. It allows IMS databases to an organization. We then introduce IBM InfoSphere® grow to almost unlimited sizes while providing increased were not covered in the previous book. This publication provides a broad explanation of HALDB and its uses. Specific areas covered include: -HALDB overview, definition, and structure -Migration from non-HALDB databases -Application documents our hands-on experience in a test environment. It includes migration and administration examples. Some IBM Data Management Tools for IMS are also discussed in this publication. Special emphasis is given to the IMS HALDB Conversion and Maintenance Aid product. Examples of the use of other technical professionals. these tools are provided.

Mastering NetScaler VPX™ "O'Reilly Media, Inc." This IBM® Redbooks® publication is Volume 4 of a series of books entitled The Virtualization Cookbook for IBM z Systems. The other volumes in the series are: The Virtualization Cookbook for IBM z Systems Volume 1: IBM z/VM 6.3, SG24-8147 The Virtualization Cookbook for IBM z Systems Volume 2: Red Hat Enterprise Linux 7.1 Servers, SG24-8303 The Virtualization capacity, FlashSystem 9100 is deeply integrated with the Cookbook for IBM z Systems Volume 3: SUSE Linux Enterprise Server 12, SG24-8890 It is advised that you start with Volume 1 of this series, because the IBM z/VM® Hypervisor is the foundation for installing Linux on IBM zTM Systems. PC Magazine IBM.Com/Redbooks

The z/OS System Logger is a function provided by the operating <u>The Official Ubuntu Server Book</u> IBM Redbooks system to exploiters running on z/OS. The number of exploiters of this component is increasing, as is its importance in relation to system performance and availability. This IBM Redbooks document provides system programmers with a solid understanding of the System Logger component and guidance about how it should be set up for optimum performance with each of the exploiters. System Logger is an MVS component that provides a logging facility for applications running in a single-system or multi-system sysplex. The advantage of using System Logger is that the responsibility for tasks such as saving the log data (with the requested persistence), retrieving the data (potentially from any system in the sysplex), archiving the data, and expiring the data is removed from the creator of the log records. In addition, Logger provides the ability to have a single, merged, log, containing log data from multiple instances of an application within the sysplex.

## Proceedings of the Third International Conference on Computational Intelligence and Informatics Packt Publishing Ltd

As world activities become more integrated, the rate of data growth has been increasing exponentially. And as a result of this data explosion, current data management methods can become inadequate. People are using the term big data (sometimes referred to as Big Data) to describe this latest industry trend. IBM® is preparing the next generation of technology to meet these data management challenges. To provide the capability of incorporating big data sources and analytics of these sources, IBM developed a stream-computing product that is based on the open source computing framework Apache Hadoop. Each product in the framework provides unique capabilities to the data management environment, and further

Large Database (HALDB) capability available with IMS. IMS HALDB IBM Redbooks® publication, we describe the need for big data in "This book is fun and functional as a desktop reference. If you use UNIX availability. This book updates IMS Version 7 High Availability BigInsights provides a packaged Hadoop distribution, a greatly <sub>fashion."</sub> —Jason A. Nunnelley UNIX® and Linux® System Administration Large Database Guide, SG24-5751, as well as adding topics that simplified installation of Hadoop and corresponding open source Handbook, Fifth Edition, is today's definitive guide to installing, considerations -HALDB database administration This publication of the platform. A new chapter has been added to this edition. <sub>hosting, automation, configuration management, performance analysis,</sub> BigInsightsTM and explain how it differs from standard Hadoop. tools for application development, data movement, and cluster management. BigInsights also brings more options for data security, and as a component of the IBM big data platform, it provides potential integration points with the other components storage management, network design and administration, including<br>Provides potential integration points with the other components storage management, network d Chapter 11 describes IBM Platform Symphony®, which is a new scheduling product that works with IBM Insights, bringing low-organizations. The authors—world-class, hands-on technologists—offer latency scheduling and multi-tenancy to IBM InfoSphere I I containerization, monitoring, and many other<br>BigInsights. The book is designed for clients, consultants, and continuous deployment, containerization, monitoring, and many other Microsoft SQL Server 2019: A Beginner's Guide, Seventh Edition improve your efficiency and help solve your knottiest problems. IBM Redbooks IBM® FlashSystem 9100 combines the performance of flash and Non-Volatile Memory Express (NVMe) with the reliability and innovation of IBM FlashCore® technology and the rich features of IBM SpectrumTM Virtualize — all in a powerful 2U storage system. Providing intensive data driven multi-cloud storage software-defined capabilities of IBM Spectrum StorageTM, which 2019 in no time with help from this thoroughly revised, allows you to easily add the multi-cloud solutions that best support your business. In this IBM Redbooks® publication, we discuss the product's features and planning steps, architecture, installation, configuration, and hints and tips. database system concepts. From there, you'll learn how to What is this book about? Red Hat Linux 9 is a powerful, flexible open source operating system. Its popularity is growing, both in home use and in corporate environments of all sizes. Its user interface makes it every bit as accessible as other operating systems, and its open source pedigree opens the doors to a mind-blowing amount of free software. This book guides you through that difficult time that comes just after you've step-by-step tutorial. • Install, configure, and customize installed a new operating system, by giving you the confidence to open your wings and fly with it. We'll take you through the installation, we'll get you working, and by the end of the book you'll have a wellconfigured, stable, secure operating system and a world of possibilities. What does this book cover? In this book, you will learn how to Install Red Hat Linux 9 using the included 2 CD-ROM distribution from Red Hat Use optimal availability and reliability • Secure your system Red Hat Linux 9 to connect to networks, printers, and the Internet Get working — using Office applications, Web browsers, multimedia applications, and so on Get the most from Linux — by understanding Linux's powerful file system and command line interfaces Set up and configure a Web server, a mail server, a file server, and various other Hall of Fame-recognized innovator and founder of ISC and Farsight Security and Linux systems, you need this book in your short-reach library. It covers a bit of the systems' history but doesn't bloviate. It's just straight-forward information delivered in a colorful and memorable configuring, and maintaining any UNIX or Linux system, including systems that supply core Internet and cloud infrastructure. Updated for new distributions and cloud environments, this comprehensive guide covers storage management, network design and administration, security, web virtualization, DNS, security, and the management of IT service indispensable new coverage of cloud platforms, the DevOps philosophy, essential topics. Whatever your role in running systems and networks built on UNIX or Linux, this conversational, well-written ¿guide will IBM FlashSystem 9100 Architecture, Performance, and Implementation John Wiley & Sons Publisher's Note: Products purchased from Third Party sellers are not guaranteed by the publisher for quality, authenticity, or access to any online entitlements included with the product. Get Up to Speed on Microsoft® SQL Server® 2019 Quickly and Easily Start working with Microsoft SQL Server practical resource. Filled with real-world examples and handson exercises, Microsoft SQL Server 2019: A Beginner's Guide, Seventh Edition starts by explaining fundamental relational write Transact-SQL statements, execute simple and complex database queries, handle system administration and security, and use powerful analysis and reporting tools. New topics such as SQL and JSON support, graph databases, and support for machine learning with R and Python are also covered in this Microsoft SQL Server 2019 • Create and modify database objects with Transact-SQL statements • Write stored procedures and user-defined functions • Handle backup and recovery, and automate administrative tasks • Tune your database system for using authentication, encryption, and authorization • Work with SQL Server Analysis Services, Reporting Services, and other BI tools • Gain knowledge of relational storage, presentation, and retrieval of data stored in the JSON format

types of servers Secure your machine against unauthorized use — both from • Manage graphs using SQL Server Graph Databases • Learn about the Internet and from internal threats Modify your machine to suit the way you work — installing software to create a tailored working environment Who is this book for? This book is for you if you're using (or planning to use) the Red Hat Linux operating system for the first machine learning support for R and Python IBM Power Systems Hardware Management Console: Version 8 Release 8.1.0 Enhancements IBM Redbooks This IBM® Redbooks® publication is a guide about the IBM PowerAI Deep intelligence (AI) and deep learning (DL), IBM PowerAI, and components of IBM PowerAI, deploying IBM PowerAI, guidelines for working with data and creating models, an introduction to IBM SpectrumTM Conductor Deep Learning Impact (DLI), and case scenarios. IBM PowerAI started as a

time. It offers the simple, plain-speaking guidance you need as you begin Learning solution. This book provides an introduction to artificial to explore the vast potential of open source software. The book assumes that you're familiar with using Microsoft Windows, and aims to help you make the jump from Windows to Linux by introducing it in those terms. No previous knowledge of Linux is assumed. Introduction to Grid Computing IBM Redbooks "As an author, editor, and publisher, I never paid much attention to the frameworks for model training, such as TensorFlow, Caffe, Torch, Theano, competition—except in a few cases. This is one of those cases. The UNIX System Administration Handbook is one of the few books we ever measured ourselves against." —Tim O'Reilly, founder of O'Reilly Media "This edition is for those whose systems live in the cloud or in virtualized data centers; those whose administrative work largely takes the form of automation and configuration source code; those who collaborate closely with developers, network engineers, compliance officers, and all the other worker bees who inhabit the modern hive." —Paul Vixie, Internet package of software distributions of many of the major DL software and the associated libraries, such as CUDA Deep Neural Network (cuDNN). The IBM PowerAI software is optimized for performance by using the IBM Power SystemsTM servers that are integrated with NVLink. The AI stack foundation starts with servers with accelerators. graphical processing unit (GPU) accelerators are well-suited for the compute-intensive nature of DL training, and servers with the highest CPU to GPU bandwidth, such as IBM Power Systems servers, enable the high-performance data transfer that is required for larger and more complex DL models. This publication

targets technical readers, including developers, IT specialists, systems architects, brand specialist, sales team, and anyone looking for a guide about how to understand the IBM PowerAI Deep Learning architecture, framework configuration, application and workload configuration, and user infrastructure.

#### **Beginning Red Hat Linux 9** John Wiley & Sons

This updated bestseller from Linux guru Chris Negus is packed with an array of new and revised material As a longstanding bestseller, Ubuntu Linux Toolbox has taught you how to get the most out Ubuntu, the world's most popular Linux distribution. With this anticipated new edition, Christopher Negus returns with a host of new and expanded coverage on tools for managing file systems, ways to connect to networks, techniques for securing Ubuntu systems, and a look at the latest Long Term Support (LTS) release of Ubuntu, all aimed at getting you up and running with Ubuntu Linux quickly. Covers installation, configuration, shell primer, the desktop, administrations, servers, and security Delves into coverage of popular applications for the web, productivity suites, and e-mail Highlights setting up a server (Apache, Samba, CUPS) Boasts a handy trim size so that you can take it with you on the go Ubuntu Linux Toolbox, Second Edition prepares you with a host of updated tools for today's environment, as well as expanded coverage on everything you know to confidently start using Ubuntu today.

### **Implementing IBM InfoSphere BigInsights on IBM System x** IBM Redbooks

This book features high-quality papers presented at the International Conference on Computational Intelligence and Informatics (ICCII 2018), which was held on 28–29 December 2018 at the Department of Computer Science and Engineering, JNTUH College of Engineering, Hyderabad, India. The papers focus on topics such as data mining, wireless sensor networks, parallel computing, image processing, network security, MANETS, natural language processing and Internet of things.